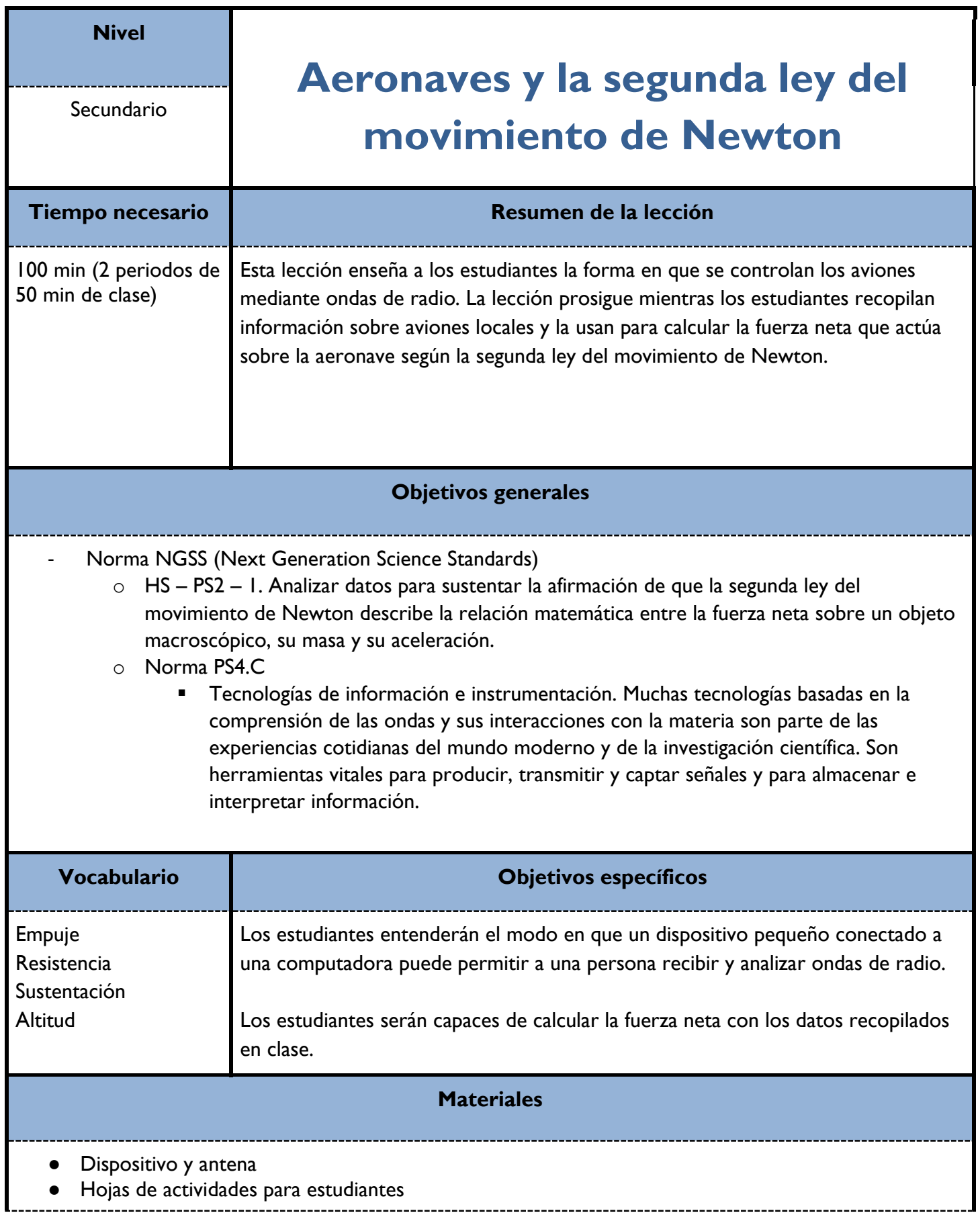

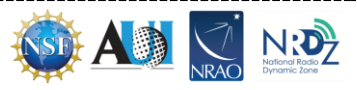

Computadoras individuales para estudiantes

# **Prerrequisitos**

Los estudiantes deben ser capaces de explicar el espectro electromagnético y las ondas de radio. Si no tienen conocimientos sobre estos temas, deberán completar las lecciones 2 y 3 antes de continuar.

Los estudiantes también deben conocer el dispositivo RTL-SDR y la manera en que este recibe ondas de radio. Si no se han completado las dos lecciones anteriores, debes dedicar tiempo adicional a la explicación de este concepto a los estudiantes.

## **Consideraciones de seguridad**

Ninguna.

### **Ritmo de la lección**

Esta lección se imparte en 100 minutos o en dos clases de 50 minutos. Esto depende del tiempo que dediques a hablar sobre las leyes de Newton. Se incluye una introducción breve a estas leyes (aproximadamente 5 minutos), por lo que puedes sumar tiempo para tratar este tema. Además, si tu clase no ha usado antes el dispositivo, prevé tiempo adicional para las explicaciones necesarias.

Día 1. Lectura del artículo de *The Wall Street Journal*, análisis del artículo, presentación de las leyes de Newton y recopilación de datos de los aviones.

Día 2. Conversiones y cálculo de fuerzas, ensayo.

## **Antes de la lección**

Imprime el artículo de *The Wall Street Journal* para entregar a los estudiantes o ponlo en tu sistema LMS (Learning Management System).

Sigue las instrucciones de los capítulos 1 a 3 de la guía técnica para instalar el software necesario.

Verifica que puedes escanear en busca de aviones con el hardware proporcionado y con el software correspondiente. Consulta las instrucciones en el capítulo 3 de la guía técnica.

Imprime la hoja con la actividad para los estudiantes. Se necesita una copia para cada estudiante.

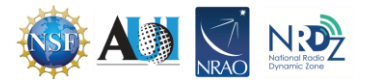

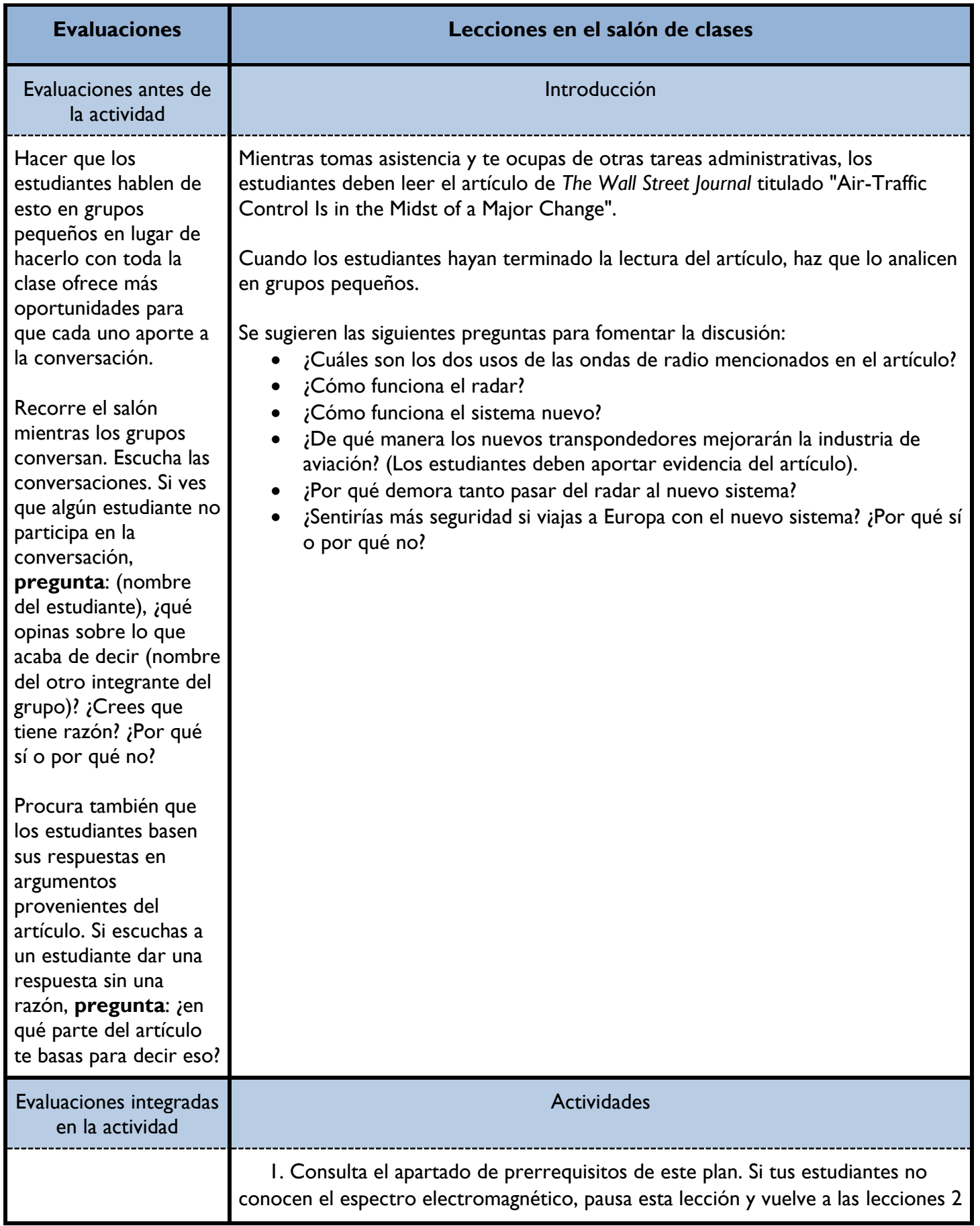

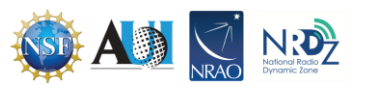

y 3. Si tus estudiantes no han participado en las lecciones uno y dos, debes explicar el dispositivo RTL-SDR.

2. Sigue las instrucciones del capítulo 3 de la guía técnica para escanear en busca de aeronaves en tu zona. Luego, explica, con ayuda de los estudiantes, el modo en que tu computadora puede mostrar los aviones que vuelan en la zona.

- **Comenta**: Este indicador muestra los aviones que están volando en nuestra zona.
- **Pregunta**: ¿Cómo es esto posible según los conocimientos que tienen del hardware y por la lectura?
- **Permite a la mayor cantidad posible de estudiantes participar en la explicación**. Intenta no evaluar sus respuestas. En su lugar, permite a los estudiantes corregir a sus pares de manera respetuosa.

Los estudiantes deben entregar la siguiente información. Haz preguntas adicionales u ofrece orientación si los estudiantes no pueden articular una respuesta:

- El avión lleva un transpondedor que emite una señal.
- La señal es recibida por estaciones en tierra y por satélites que la reflejan hacia las estaciones en tierra.
- La antena capta esas señales (ten presente que es imposible saber si la señal se origina en el avión o en un satélite).
- El dispositivo toma la señal y la convierte en código que el software puede analizar.

Tendrás que entregar esta información:

- Un programa llamado RTL 1090 decodifica esas señales.
- La visualización que ves en la pantalla proviene del radar virtual.
- Puedes pedir a tus 3. Habla sobre Newton y sus tres leyes. Distribuye las hojas de los estudiantes y haz que lean la parte superior. Dedica algo de tiempo a hablar sobre Newton y sus tres leyes con el nivel de detalle que desees. Hay algunas simulaciones basadas en estas tres leyes indicadas en el apartado de recursos para el docente. Recuerda que la cantidad de tiempo que dediques a este tema prolongará el tiempo estimado de la lección. 4. Recopila datos sobre los aviones. Escanea en busca de aviones en tu zona. Cuando haya varios en la pantalla, oprime el botón de pausa. Así se congela el listado de aviones y sus

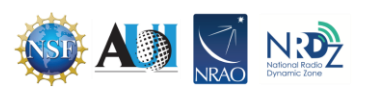

Si los estudiantes no pueden ofrecer estas explicaciones, haz una pausa y vuelve al artículo. Luego, haz que la clase lo lea en voz alta, con pausas frecuentes para hacer preguntas a los estudiantes para confirmar que hayan entendido.

estudiantes que recopilen cuanta información desees. Añade o quita filas a las tablas según tus preferencias antes de imprimir.

Los estudiantes deben mencionar que uno comienza con nudos y el otro con mph.

Los estudiantes deben encontrar la diferencia entre  $t_0$  y  $t_1$ .

Los estudiantes deben responder mencionando la resistencia, el empuje, la gravedad y la sustentación.

Los estudiantes deben responder que permite

detalles. Hay un listado de aviones al lado derecho de la pantalla. Si haces clic en un registro, aparecerá el modelo de la aeronave en la parte superior de la pantalla. Haz clic en cada avión con un número de llamada y permite a los estudiantes recopilar los datos. También puedes hacer clic sobre las aeronaves sin números de llamada, pero esos datos no deben anotarse.

Si solo tienes uno o dos aviones en la pantalla, permite a los estudiantes recopilar esos datos y luego vuelve a escanear en busca de aeronaves adicionales. Continúa este proceso hasta que el número de aviones de los cuales los estudiantes hayan recopilado información te parezca suficiente.

- 5. Segunda recopilación de datos Cuando los estudiantes hayan copiado la información de la pantalla, pídeles que visiten la web flightware.com y recopilen el resto de los datos según la instrucción en su hoja.
- 6. Conversiones y cálculo de fuerzas Cuando los estudiantes hayan recopilado su segundo conjunto de datos, interrumpe la clase.

Primero, haz que lean detenidamente la conversión y calculen las fuerzas en su hoja de actividades.

**Pregunta**: ¿Hay algo en esos apartados que no entiendan?

**Pregunta**: ¿Quién puede decirme la diferencia entre las conversiones de dos velocidades?

**Pregunta**: ¿Qué tienen que hacer antes de convertir el tiempo?

**Pregunta:** ¿Cuáles son las cuatro fuerzas que intervienen en el sistema?

**Pregunta**: ¿Por qué es importante que la altitud sea la misma para los datos uno y dos?

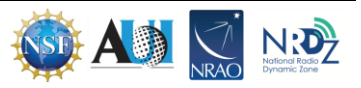

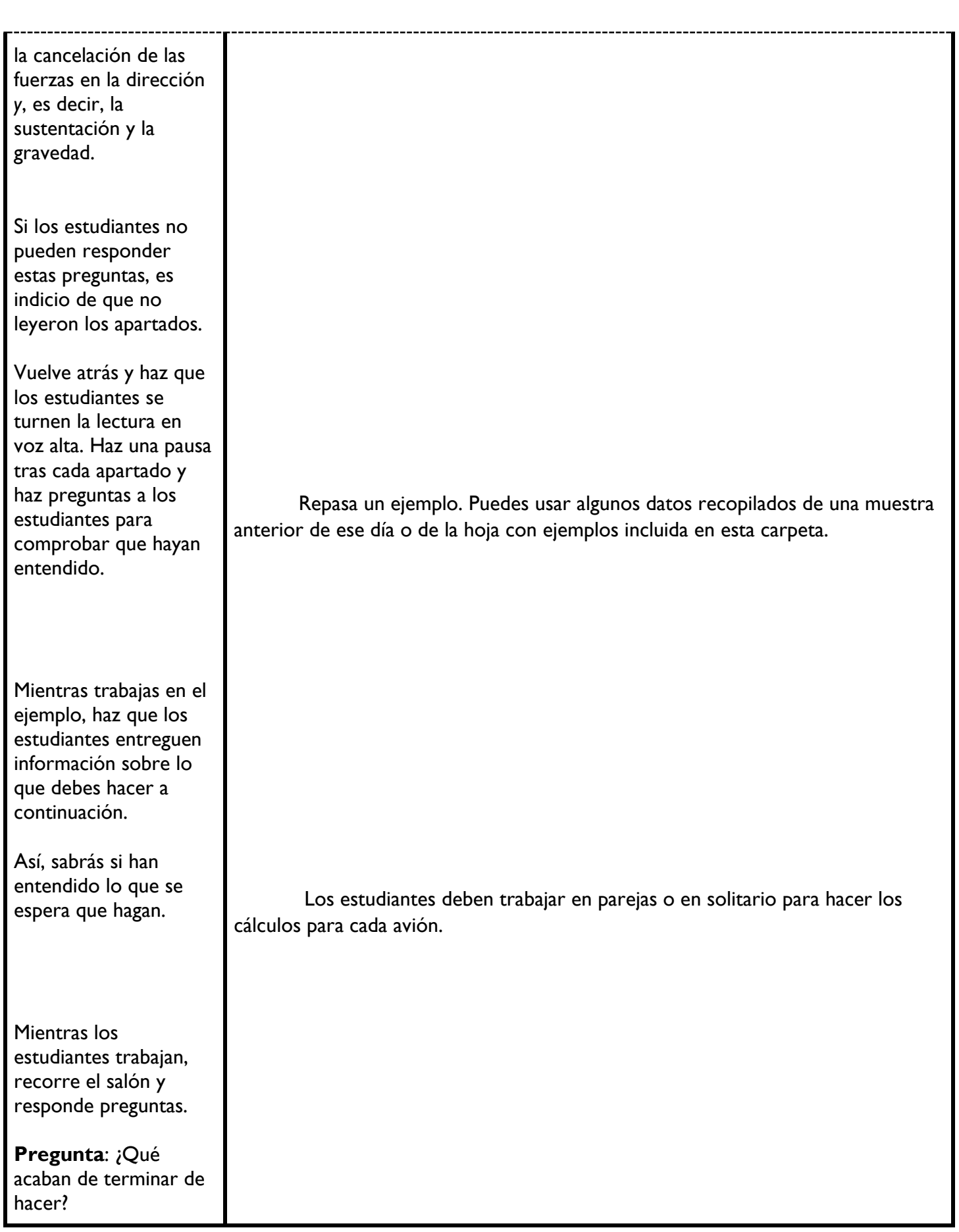

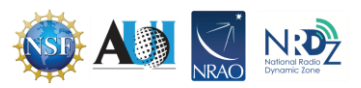

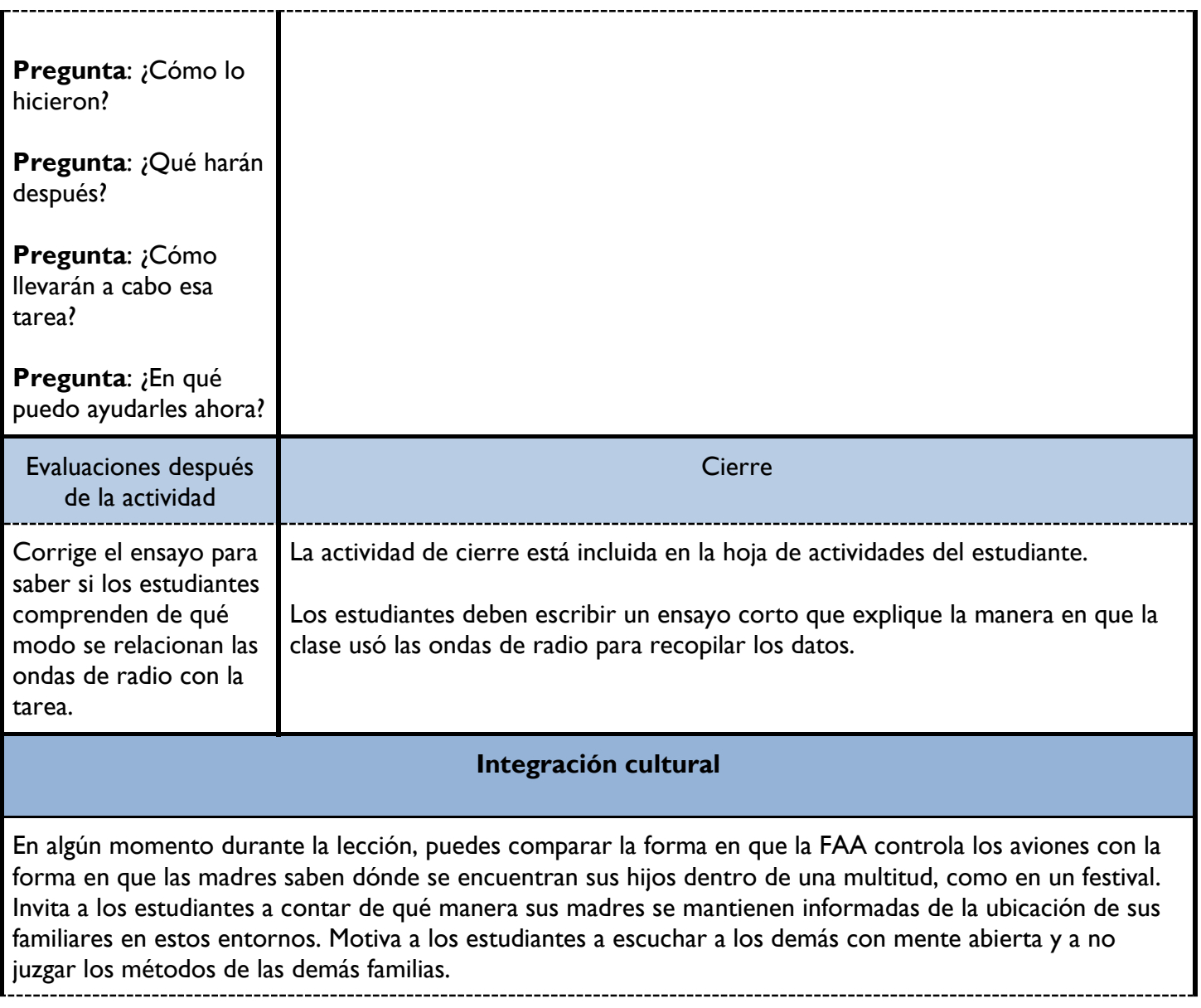

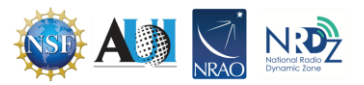

### **Adaptaciones**

Si tienes estudiantes avanzados, puedes aumentar la complejidad de la tarea eliminando las instrucciones para las conversiones. Así, los estudiantes tendrán que aprender a pasar de una unidad a la siguiente. Sin embargo, tendrás que poner límites estrictos a la manera en que pueden llevar a cabo esta tarea, de lo contrario un estudiante podría googlear la conversión y anotar los números en el cuadro a partir de un conversor en línea.

Si tienes estudiantes con dificultades de lectura, considera una de las siguientes opciones:

- Entregar una copia junto con un glosario de términos
- Permitir a los estudiantes leer en voz alta en grupos pequeños
- Entregar una copia para que los estudiantes con dificultades se la lleven a casa por adelantado para leerla con tiempo
- Enviar a los estudiantes a trabajar con material didáctico en la sala de recursos

### **Recursos para el docente**

Simulaciones de las tres leyes de Newton

<https://www.physicsclassroom.com/Physics-Interactives/Newtons-Laws> (disponible solo en inglés; último acceso, 14/08/2023)

<https://www.texasgateway.org/resource/newtons-three-laws-motion> (disponible solo en inglés; último acceso, 14/08/2023)

### **Actividades optativas de extensión**

● Compara las fuerzas calculadas a partir de los datos medidos y aquellas calculadas a partir de la información recopilada en el registro de vuelo en FlightAware. Si deseas ampliar esta actividad, tendrás que tomar una captura de pantalla del registro de vuelo mientras los estudiantes hacen los ejercicios. Luego, al día siguiente, puedes compartir esta información con los estudiantes y pedir que hagan los cálculos de nuevo. Según los resultados, puedes hablar de los errores de redondeo de cifras, la precisión de la recopilación de datos y la importancia de elegir la misma altitud.

## **Agradecimientos**

Esta es la sexta de una serie de nueve lecciones que buscan ayudar a los estudiantes a mejorar su comprensión de las radiofrecuencias. Puedes usar solo esta lección, pero te recomendamos revisar las demás lecciones de esta serie si te interesa este tema.

Lección 1. Ondas mecánicas

Lección 2. Ondas electromagnéticas

Lección 3. Espectro electromagnético

Lección 4. Argumentación y ondas radiales

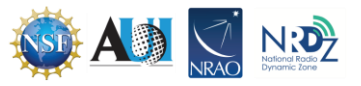

 Lección 5. Investigación sobre usuarios del espectro  **Lección 6. Aeronaves y la segunda ley del movimiento de Newton** Lección 7. Pronósticos del tiempo y ondas de radio Lección 8. Satélites y sociedad Lección 9. Administración del espectro

La creación de las lecciones de esta serie fue financiada por una generosa donación de la Fundación Nacional de Ciencias de Estados Unidos (NSF). Las lecciones forman parte del proyecto de Zona Radiodinámica Nacional (NRDZ) del Observatorio Radioastronómico Nacional de Estados Unidos (NRAO).

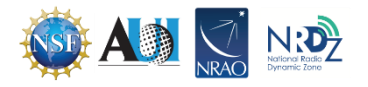

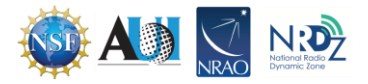